# **Roodmus**

*Release 0.2*

**Joel Greer, Maarten Joosten, Tom Burnley, Arjen Jakobi**

**Mar 07, 2024**

## **CONTENTS**

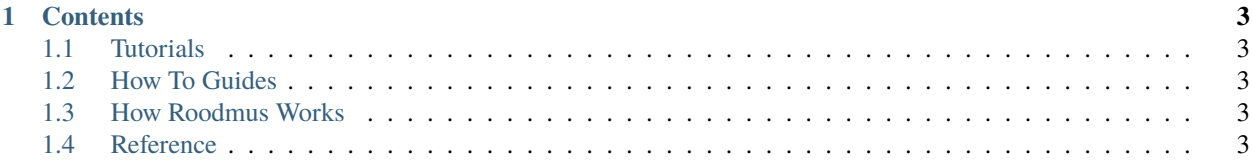

Roodmus is software for doing stuff. . .

**Note:** This project is under active development.

#### **CHAPTER**

#### **ONE**

#### **CONTENTS**

#### <span id="page-6-1"></span><span id="page-6-0"></span>**1.1 Tutorials**

How to use Roodmus utilities

### <span id="page-6-2"></span>**1.2 How To Guides**

How to use/extend Roodmus to do various tasks.

#### <span id="page-6-3"></span>**1.3 How Roodmus Works**

Information allowing you to be confident in how Roodmus works "behind-the-scenes".

#### <span id="page-6-4"></span>**1.4 Reference**

Useful reference information germane to Roodmus